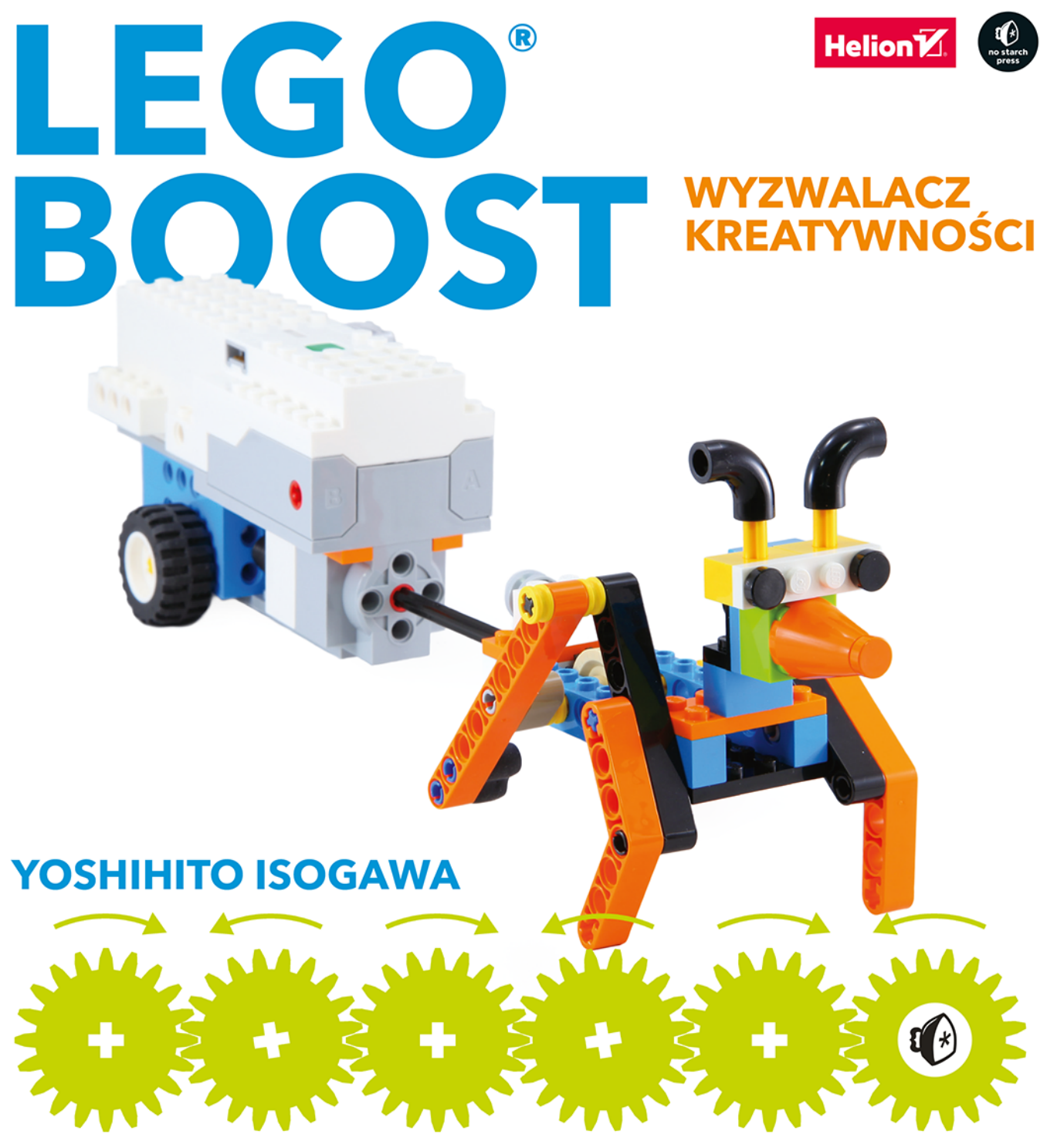

Jak zbudować 95 robotów o prostej konstrukcji

Tytuł oryginału: The LEGO BOOST Idea Book: 95 Simple Robots and Hints for Making More!

Tłumaczenie: Piotr Cieślak

ISBN: 978-83-283-8340-1

Copyright © 2018 by Yoshihito Isogawa. Title of English-language original: The LEGO BOOST Idea Book: 95 Simple Robots and Hints for Making More!, ISBN 978-1-59327-984-4, published by No Starch Press Inc. 245 8th Street, San Francisco, California United States 94103. The Polish-language edition Copyright © 2021 by Helion S.A. under license by No Starch Press Inc. All rights reserved.

LEGO®, the brick and knob configurations, and the minifigure are trademarks of the LEGO Group, which does not sponsor, authorize, or endorse this book.

All rights reserved. No part of this book may be reproduced or transmitted in any form or by any means. electronic or mechanical, including photocopying, recording or by any information storage retrieval system, without permission from the Publisher.

Wszelkie prawa zastrzeżone. Nieautoryzowane rozpowszechnianie całości lub fragmentu niniejszej publikacji w jakiejkolwiek postaci jest zabronione. Wykonywanie kopii metodą kserograficzną, fotograficzną, a także kopiowanie książki na nośniku filmowym, magnetycznym lub innym powoduje naruszenie praw autorskich niniejszej publikacji.

Wszystkie znaki wystepujące w tekście są zastrzeżonymi znakami firmowymi bądź towarowymi ich właścicieli.

Autor oraz wydawca dołożyli wszelkich starań, by zawarte w tej książce informacje były kompletne i rzetelne. Nie biorą jednak żadnej odpowiedzialności ani za ich wykorzystanie, ani za związane z tym ewentualne naruszenie praw patentowych lub autorskich. Autor oraz wydawca nie ponoszą również żadnej odpowiedzialności za ewentualne szkody wynikłe z wykorzystania informacji zawartych w książce.

Helion S.A. ul. Kościuszki 1c, 44-100 Gliwice tel. 32 231 22 19, 32 230 98 63 e-mail: helion@helion.pl WWW: http://helion.pl (księgarnia internetowa, katalog książek)

Drogi Czytelniku! Jeżeli chcesz ocenić tę książkę, zajrzyj pod adres http://helion.pl/user/opinie/legobo Możesz tam wpisać swoje uwagi, spostrzeżenia, recenzję.

Printed in Poland.

[• Kup książkę](https://helion.pl/rf/legobo)

• Oceń książkę • Oceń książkę [• Księgarnia internetowa](https://ebookpoint.pl/r/4CAKF)<br>• Lubię to! » Nasza społeczność • Lubię to! » Nasza społeczność

## **Spis treści**

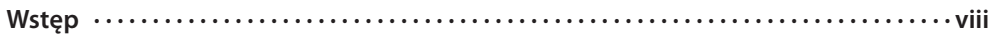

### **CZĘŚĆ 1 • Ruch z użyciem elementu Move Hub**

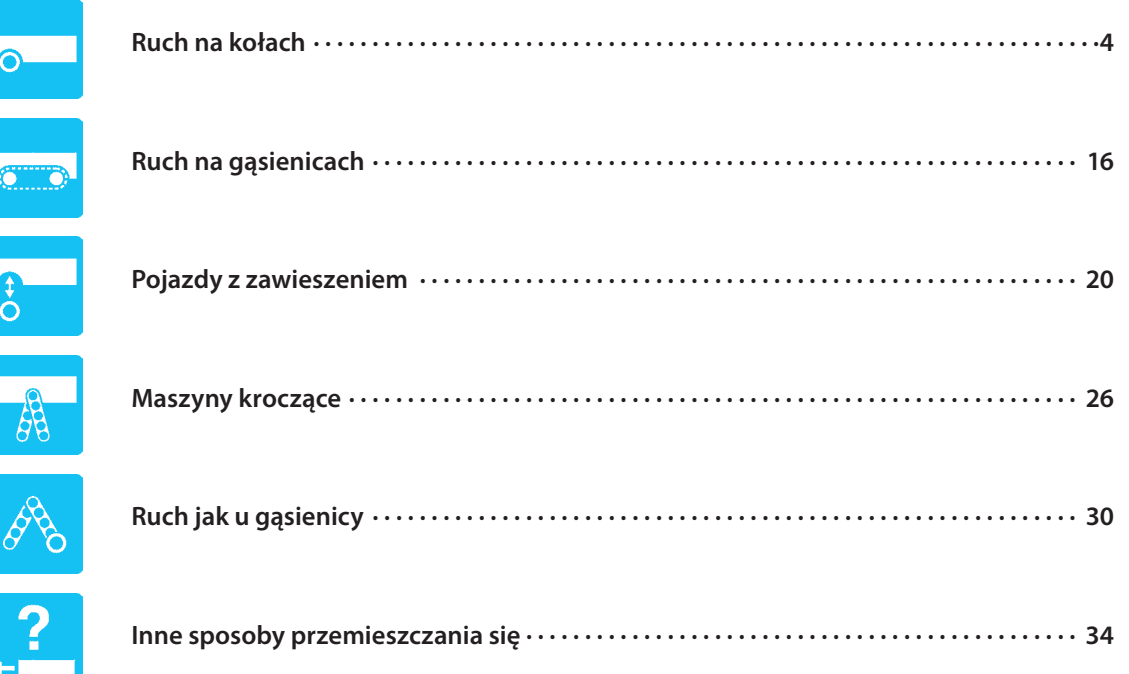

## **CZĘŚĆ 2 • Zastosowanie interaktywnego silnika**

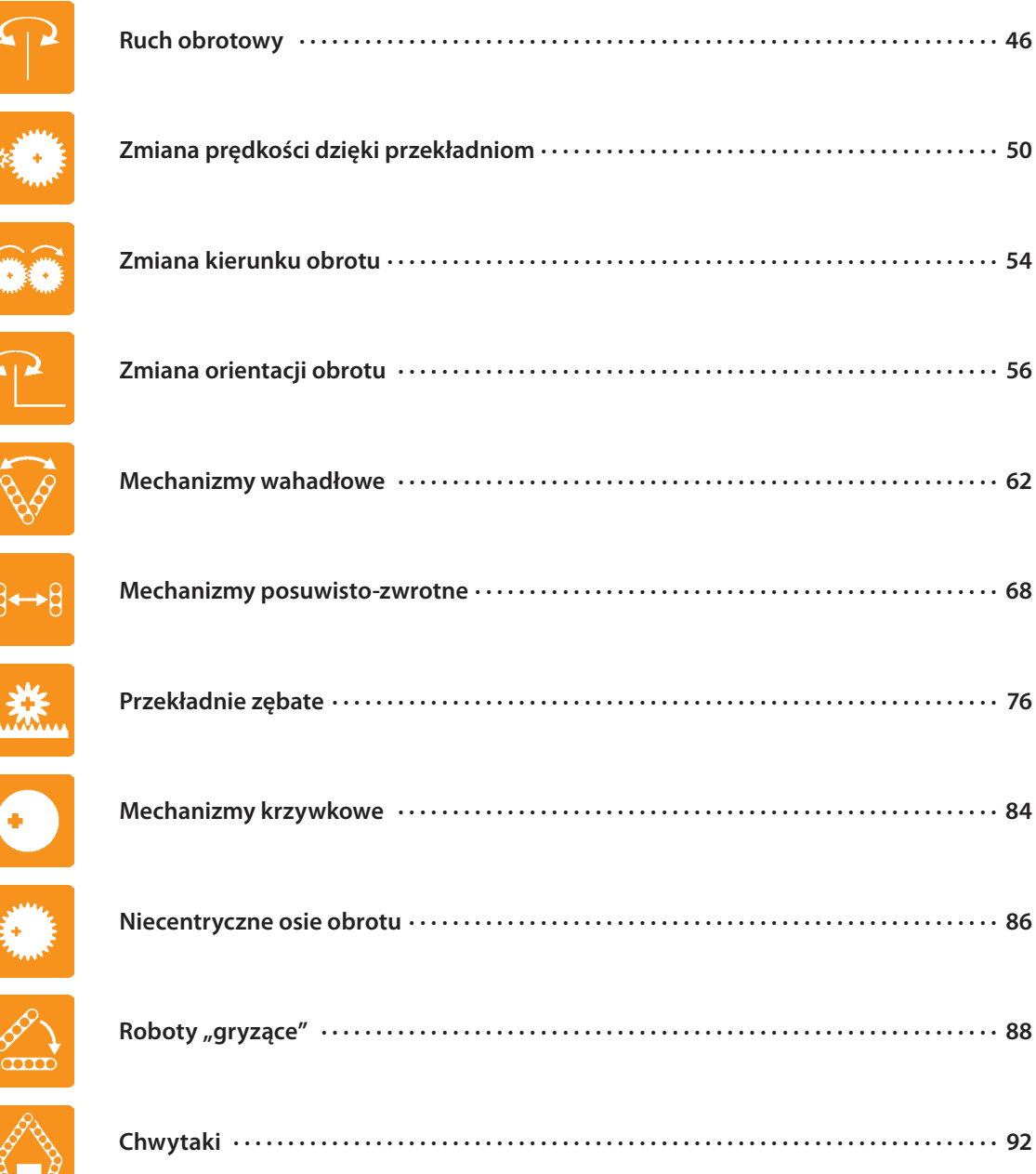

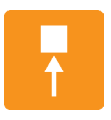

 $\overline{\phantom{0}}$ 

 $\frac{1}{2}$ 

 $\frac{1}{2}$ 

 $\Omega$ 

 $\begin{array}{c}\n\blacktriangle \\
\star \\
\bullet\n\end{array}$ 

 $\left(\frac{1}{2}, \frac{1}{2}\right)$ 

₩

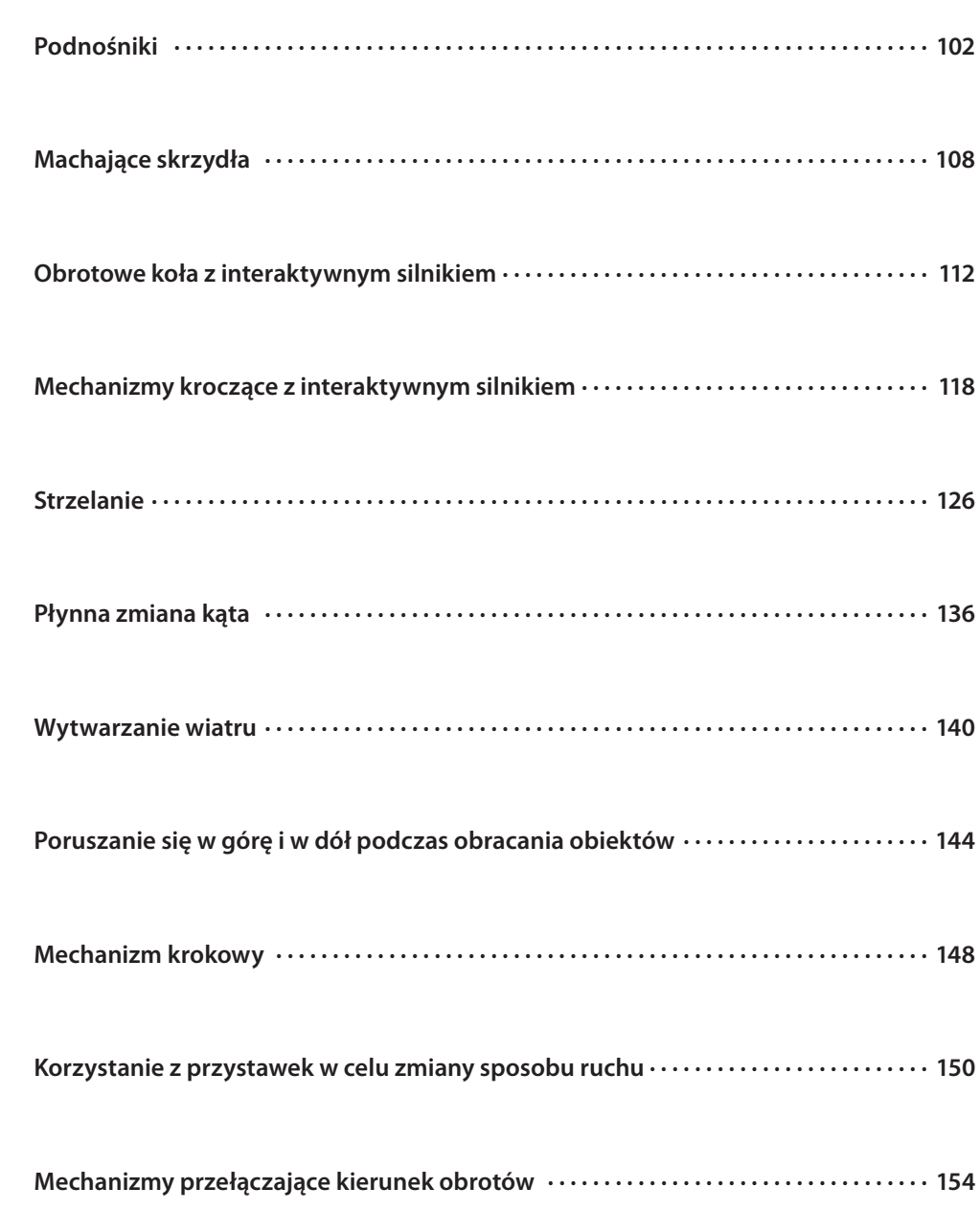

Spis treści v

## **CZĘŚĆ 3 • Więcej ekscytujących pomysłów!**

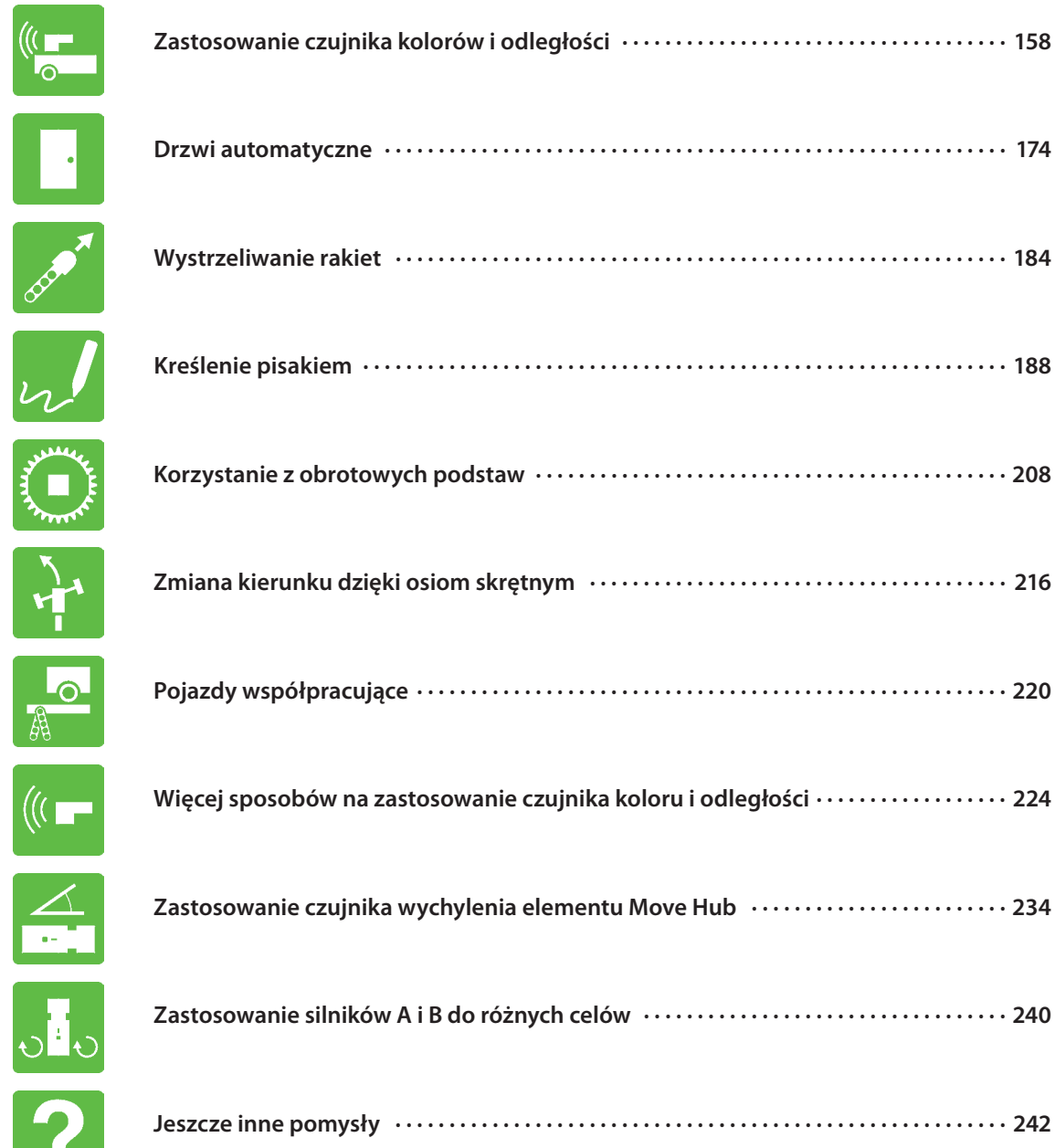

BOO

**WANTED** 

 $\frac{1}{2}$ 

 $\left( \left( \left( \right) \right) \right)$ 

# **Ruch z użyciem elementu Move Hub**

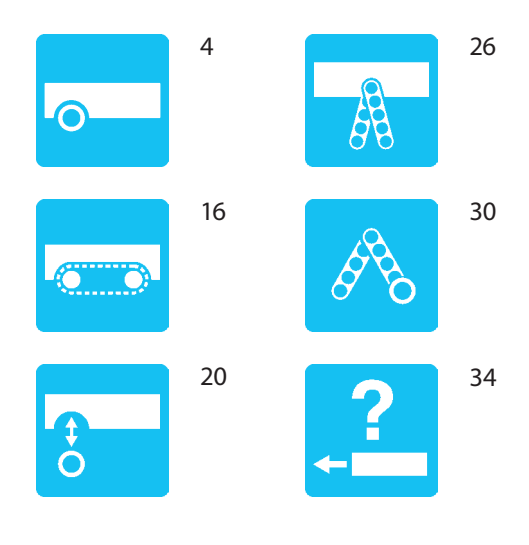

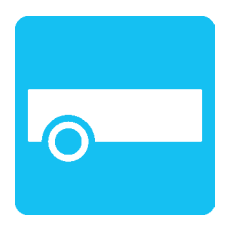

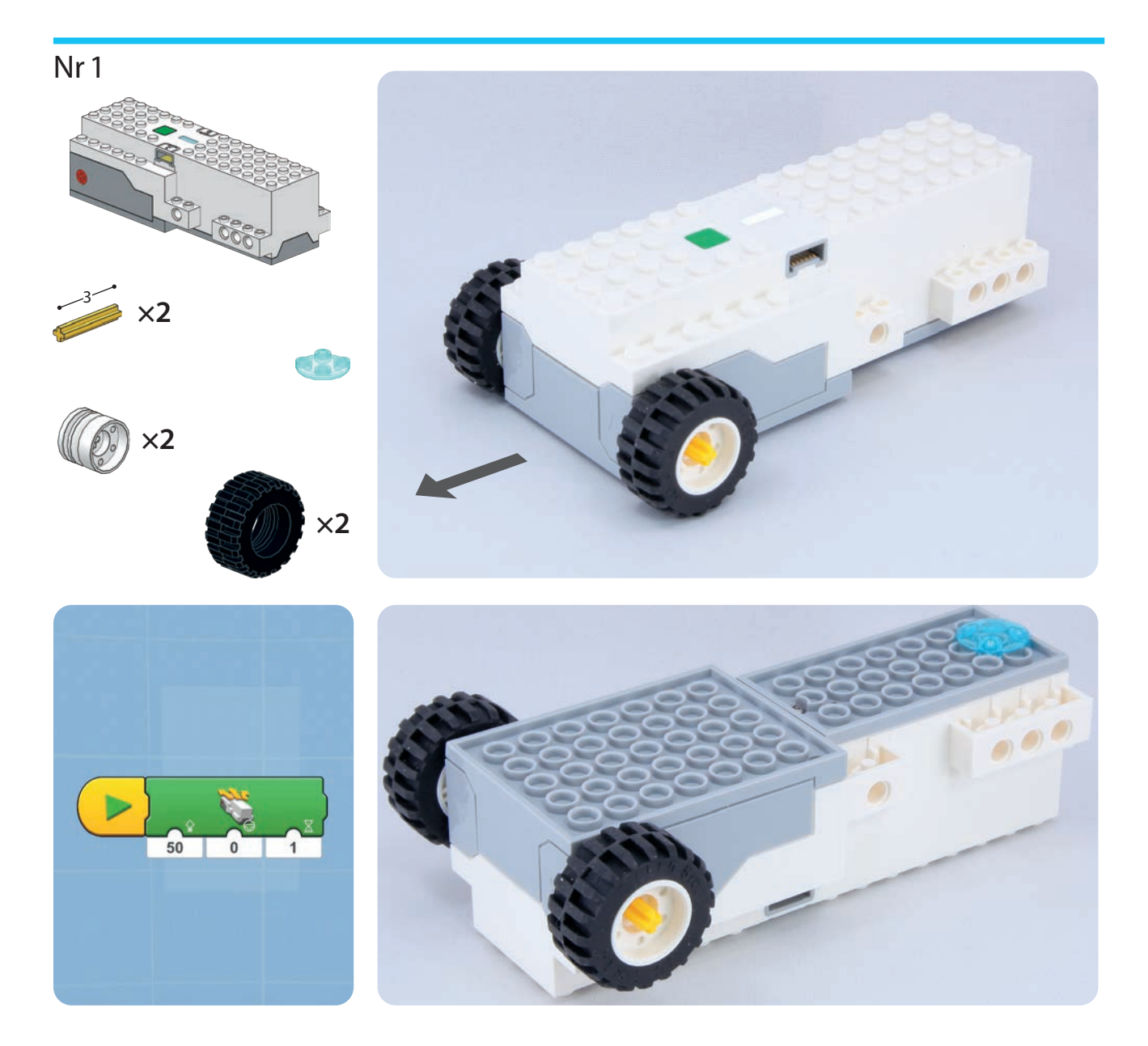

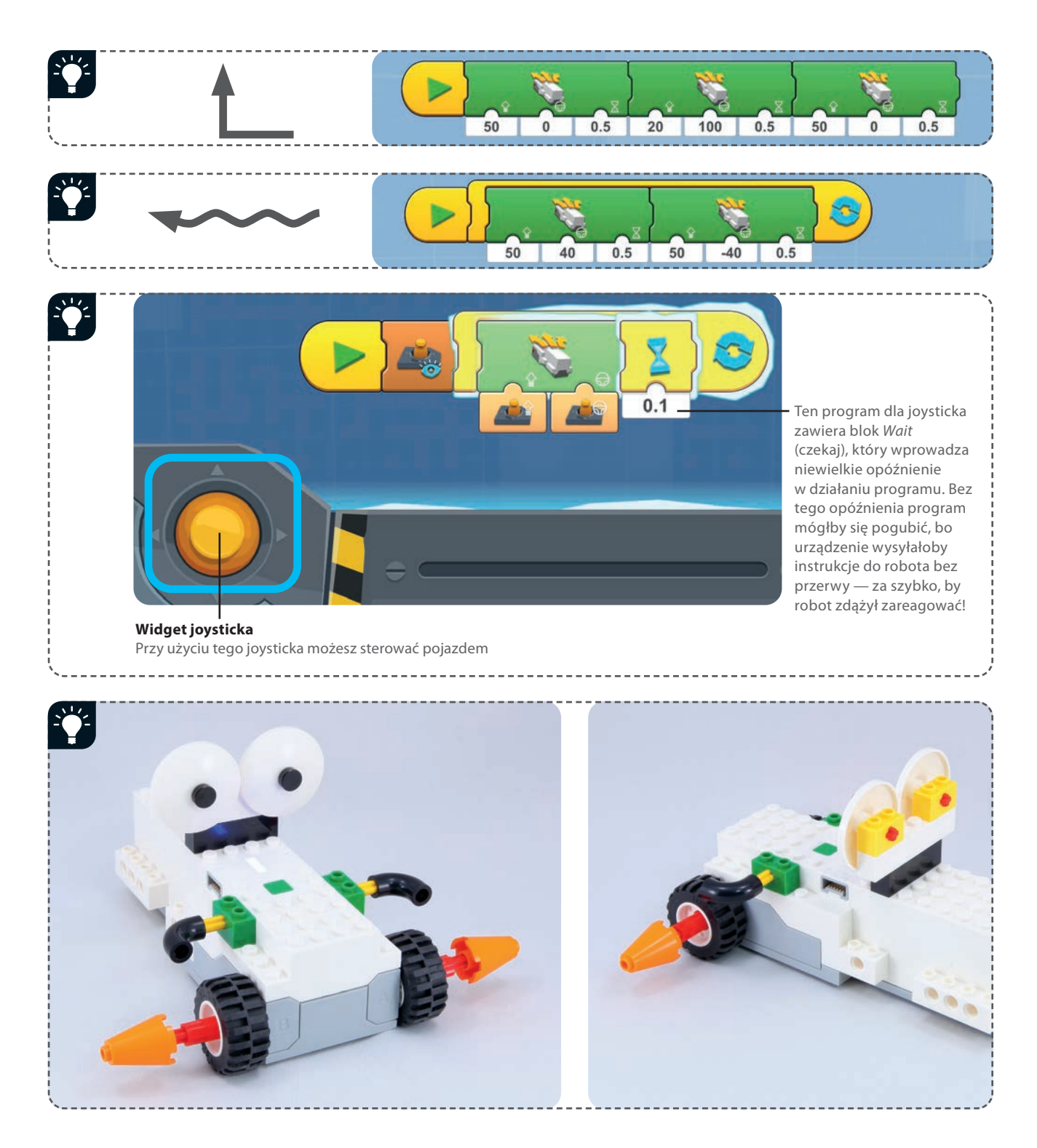

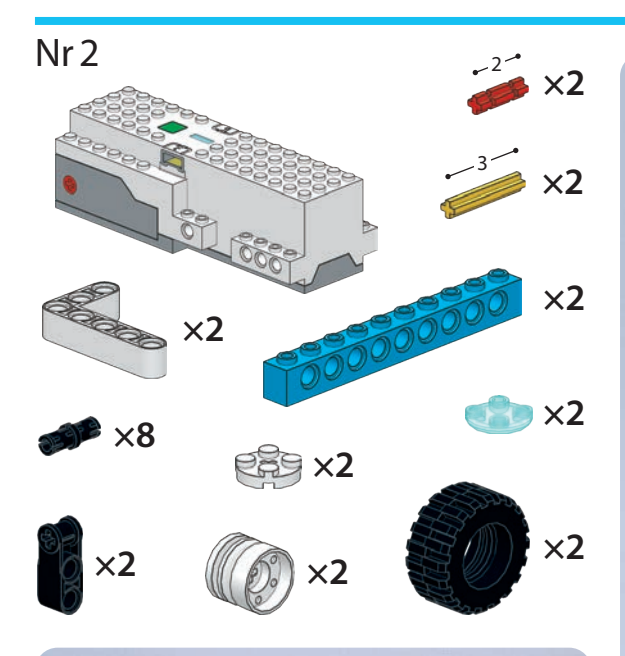

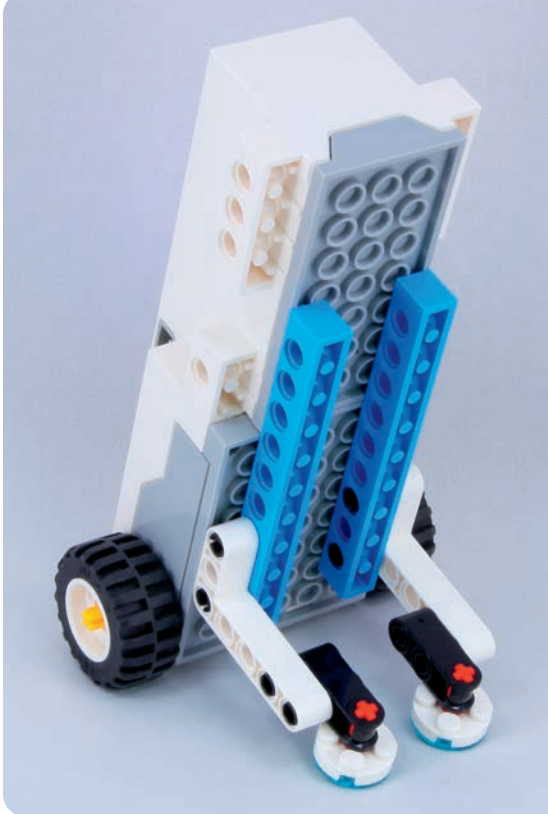

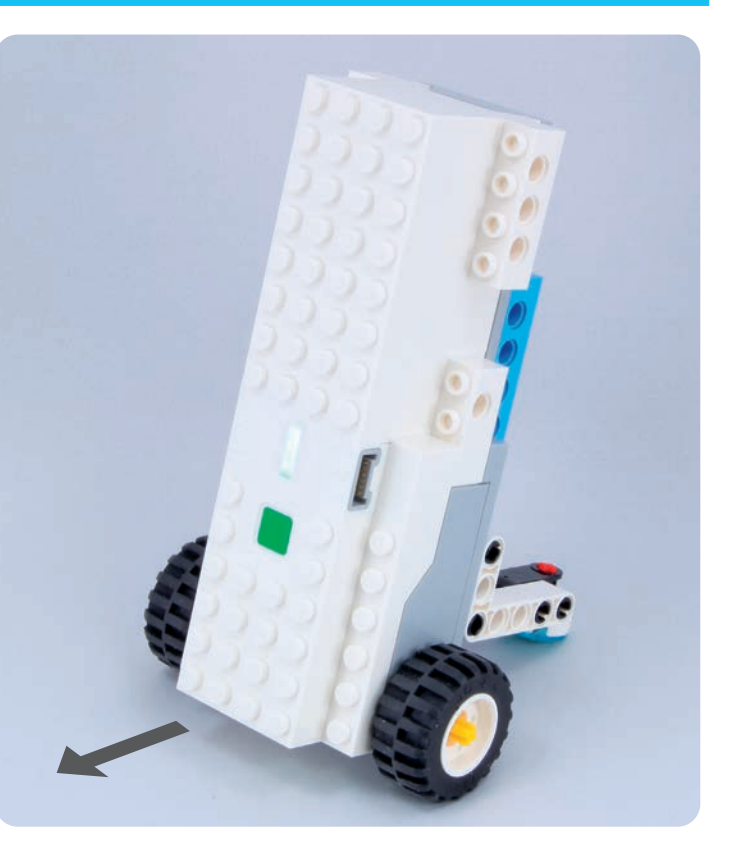

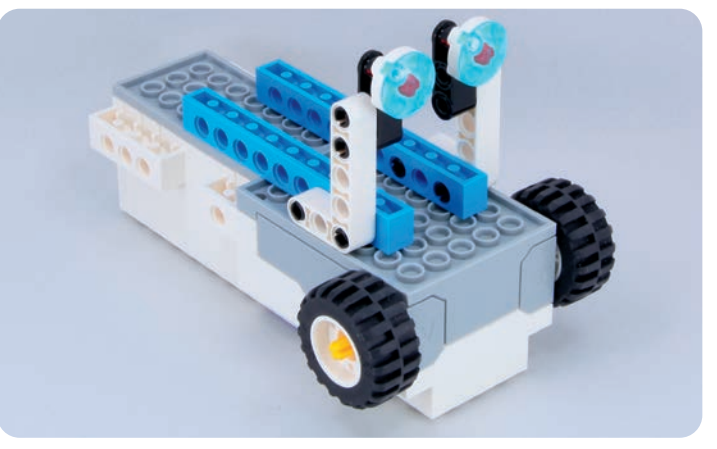

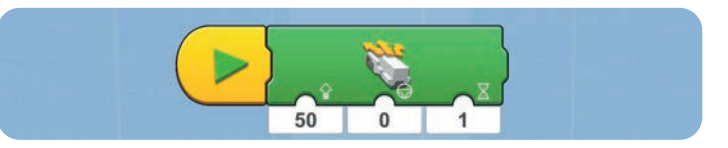

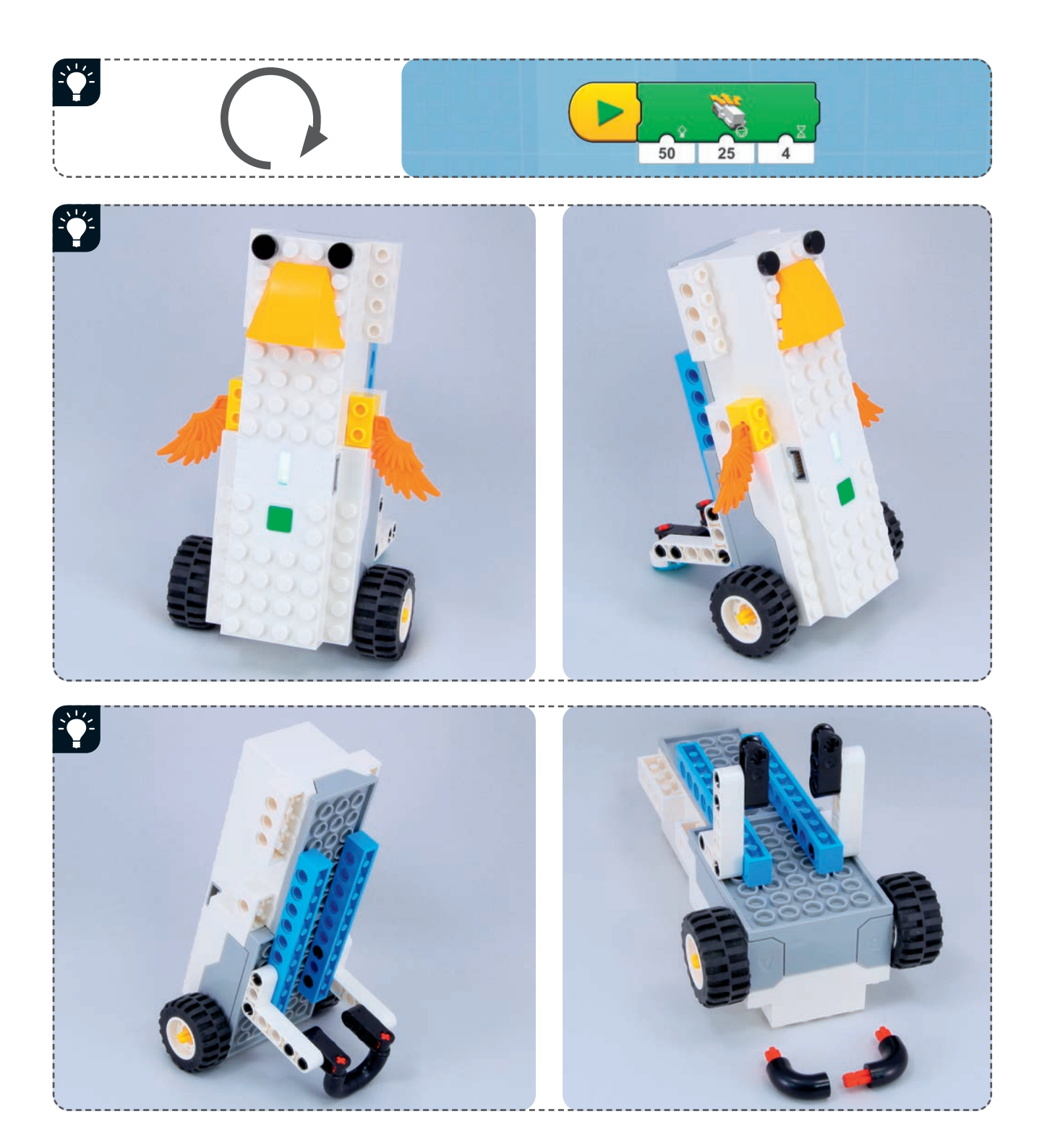

- Ruch na kołach 7
- Kup księka i poleć książkę Poleć książką Poleć książką Poleć książką Poleć książką Poleć książką

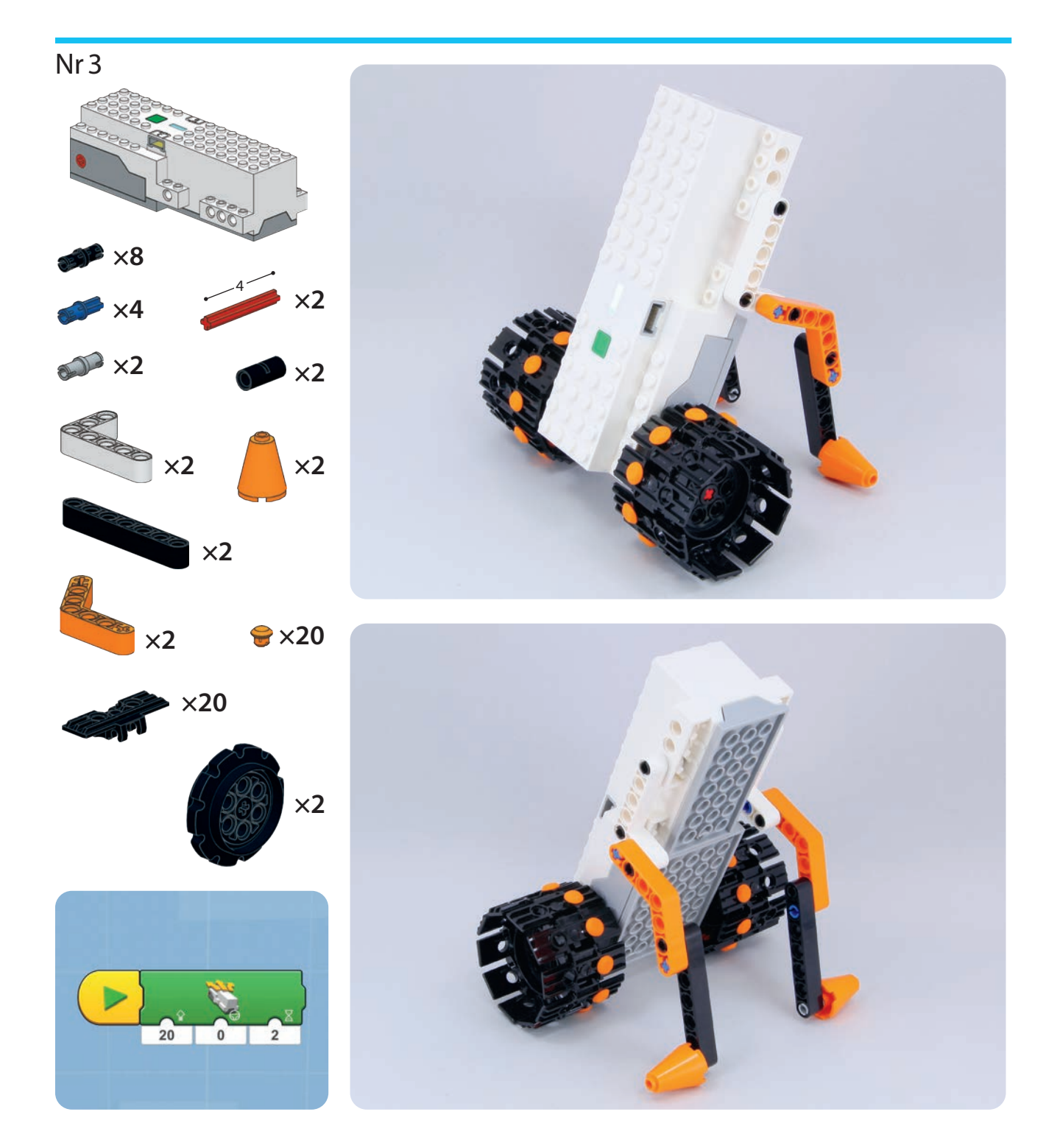

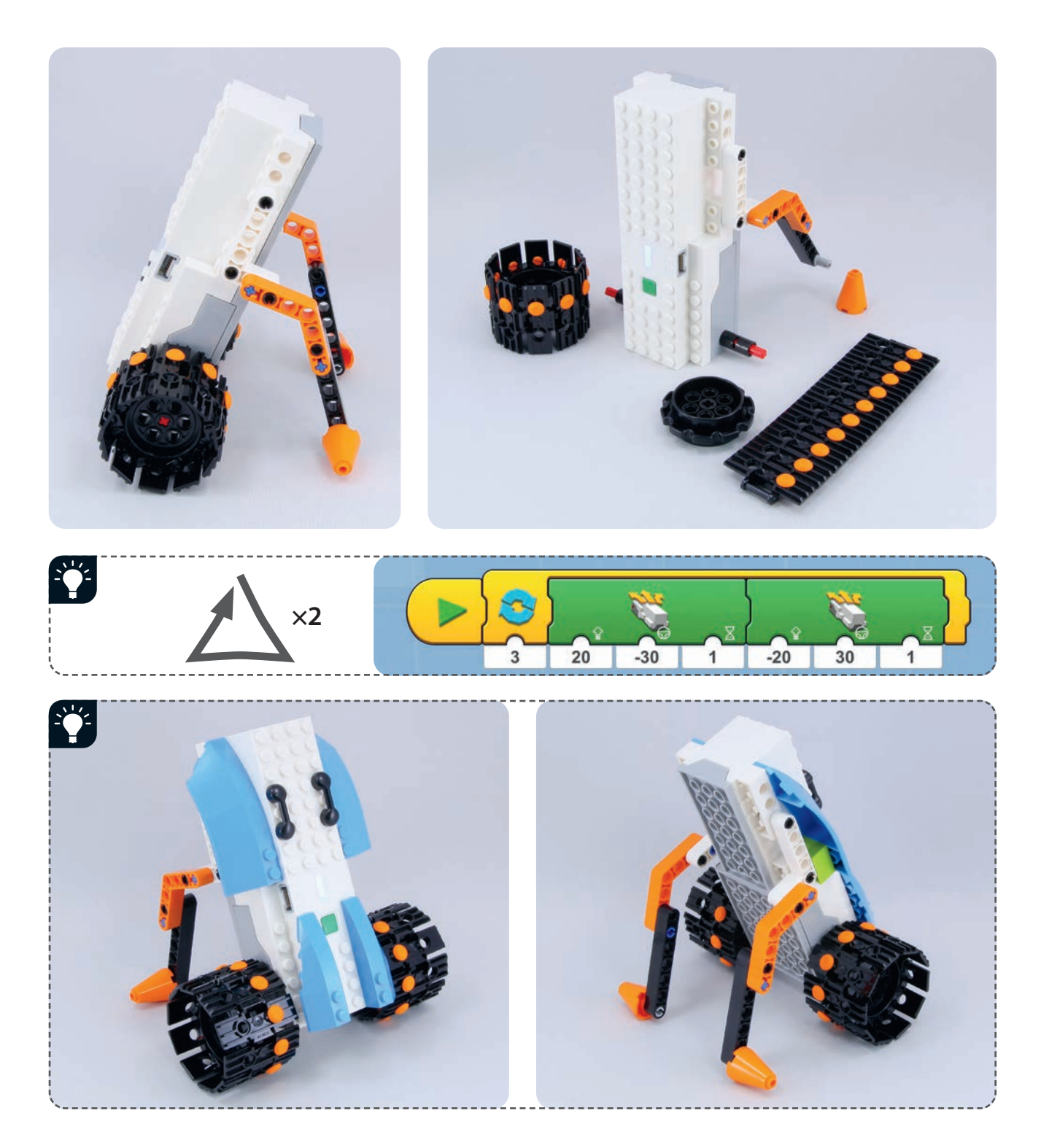

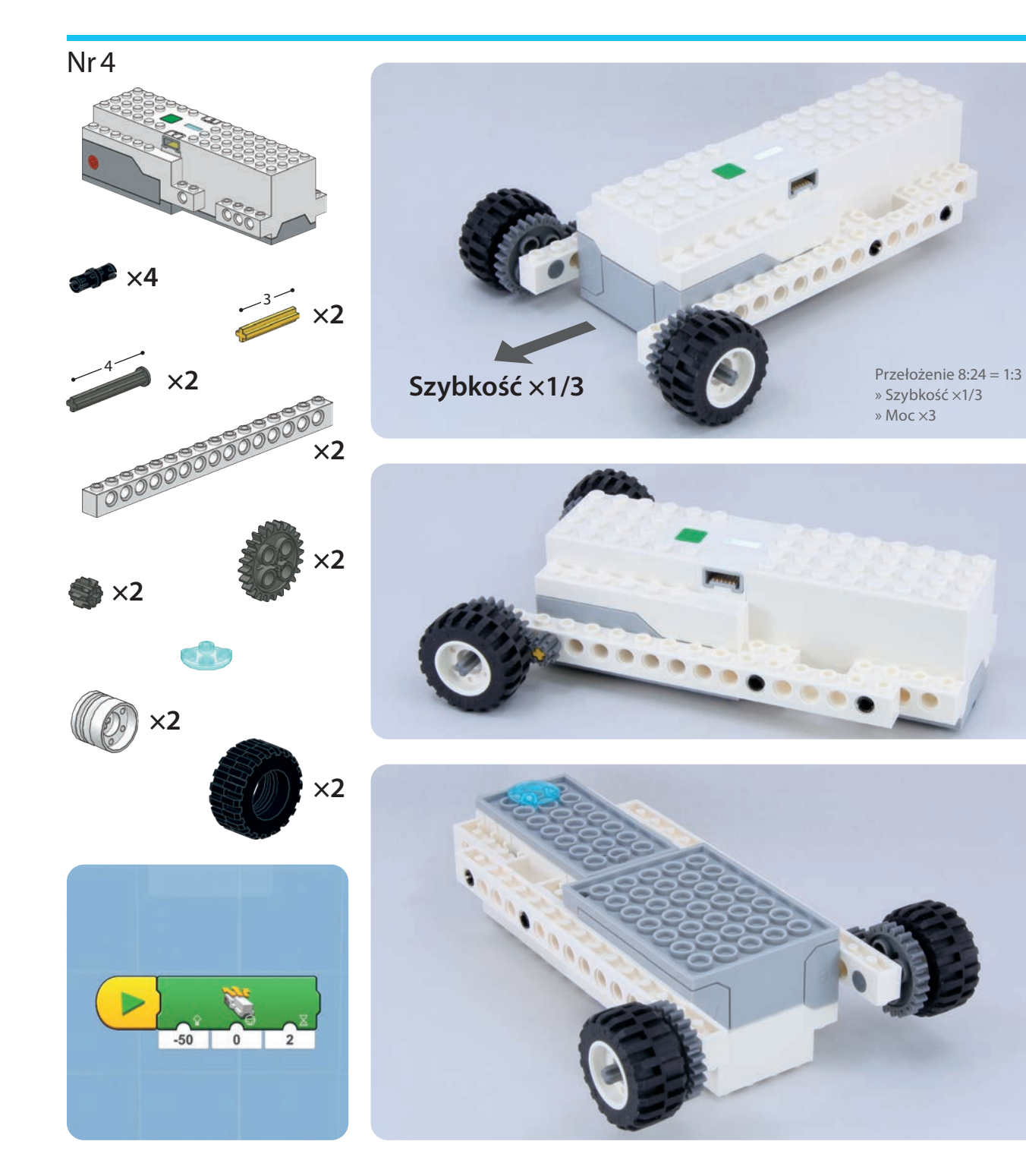

» Szybkość ×1/3 » Moc ×3

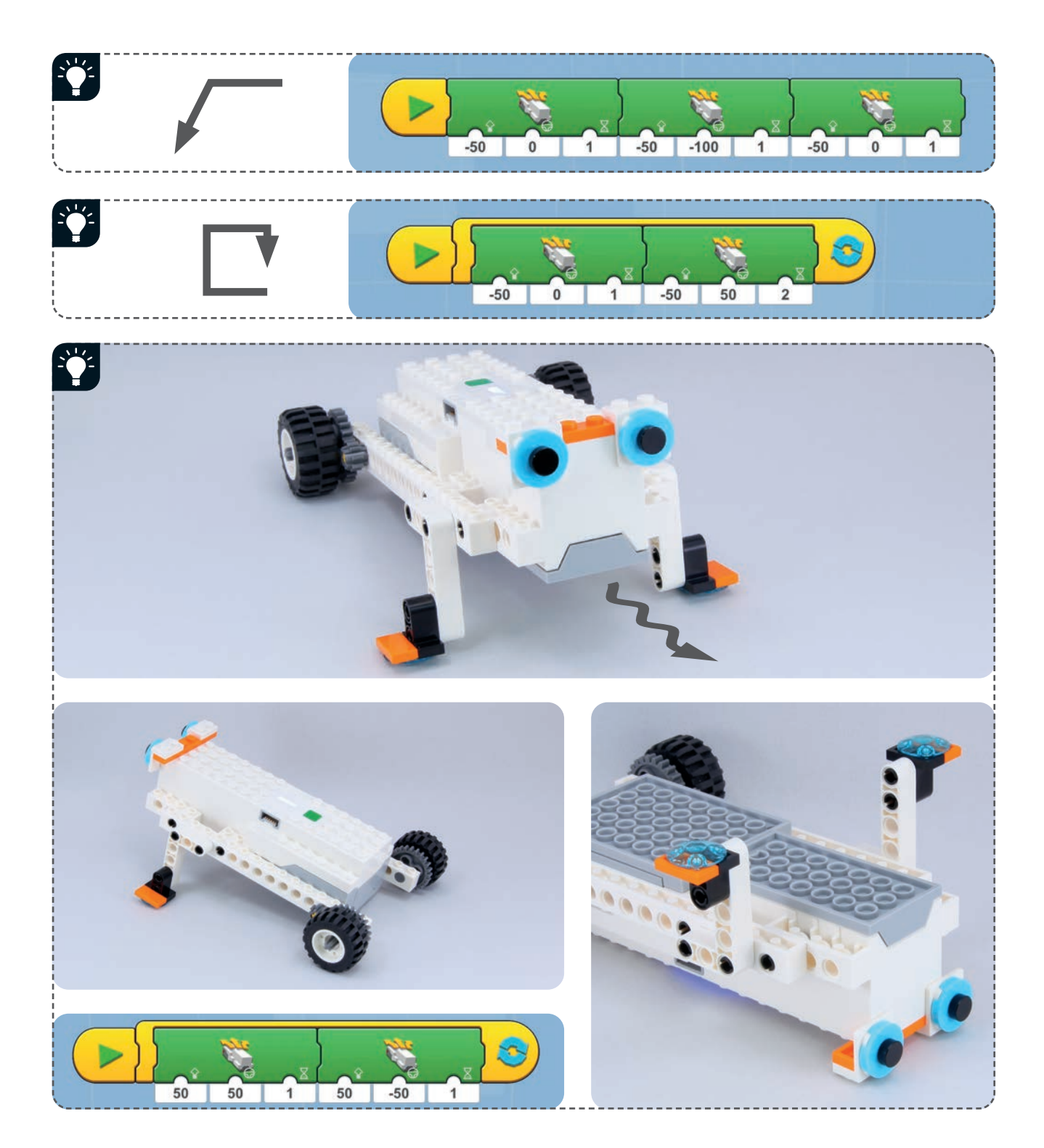

- Ruch na kołach 11
- Kup księka i poleć książkę Poleć książką Poleć książką Poleć książką Poleć książką Poleć książką

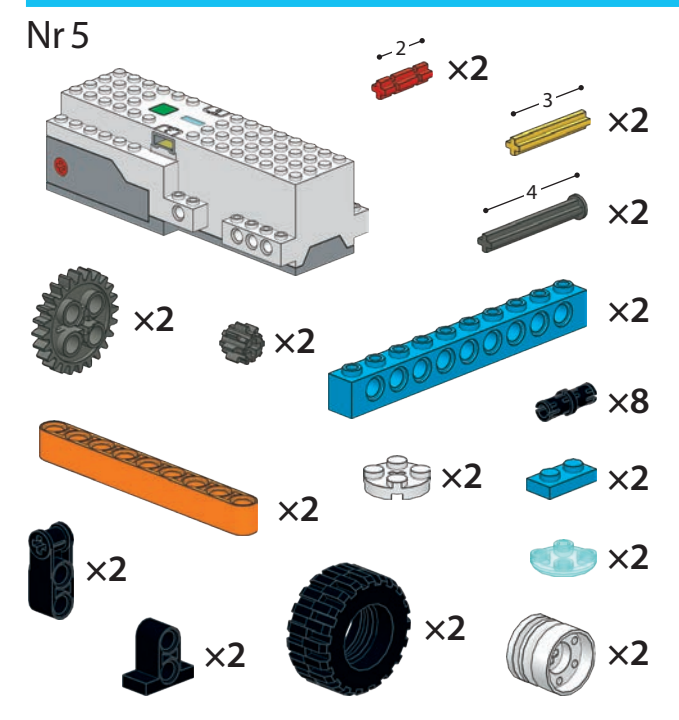

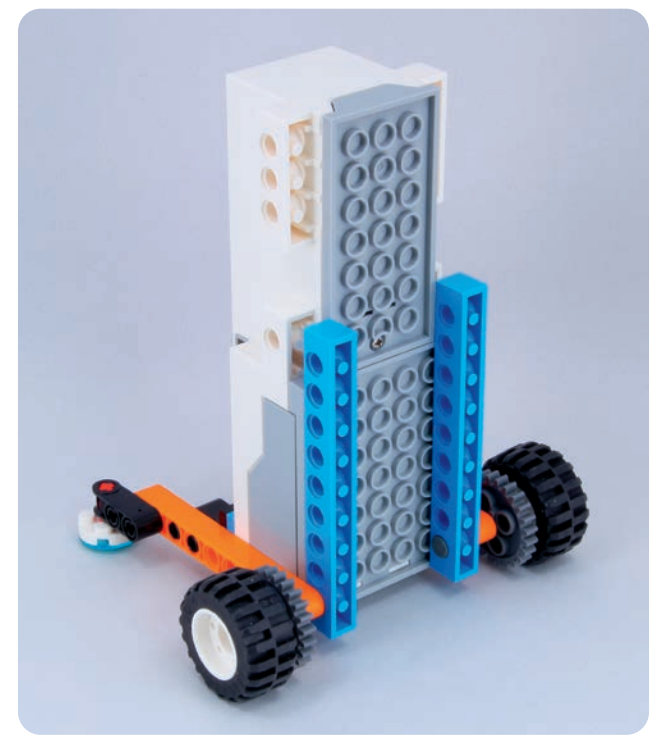

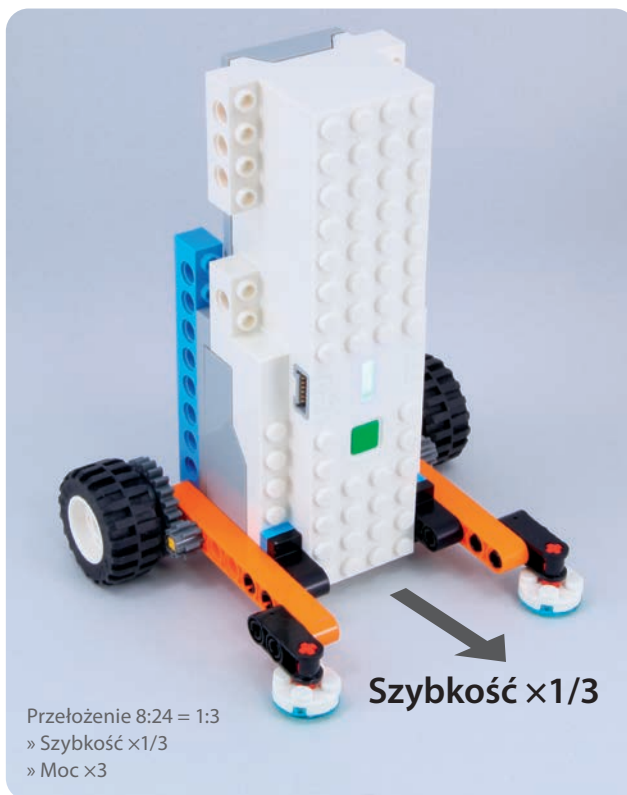

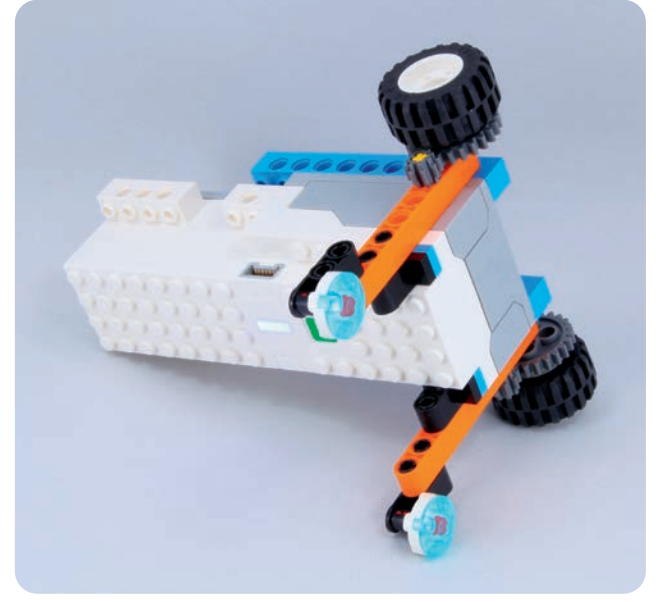

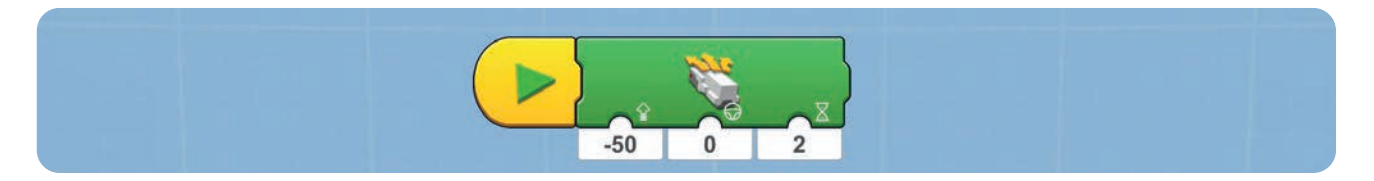

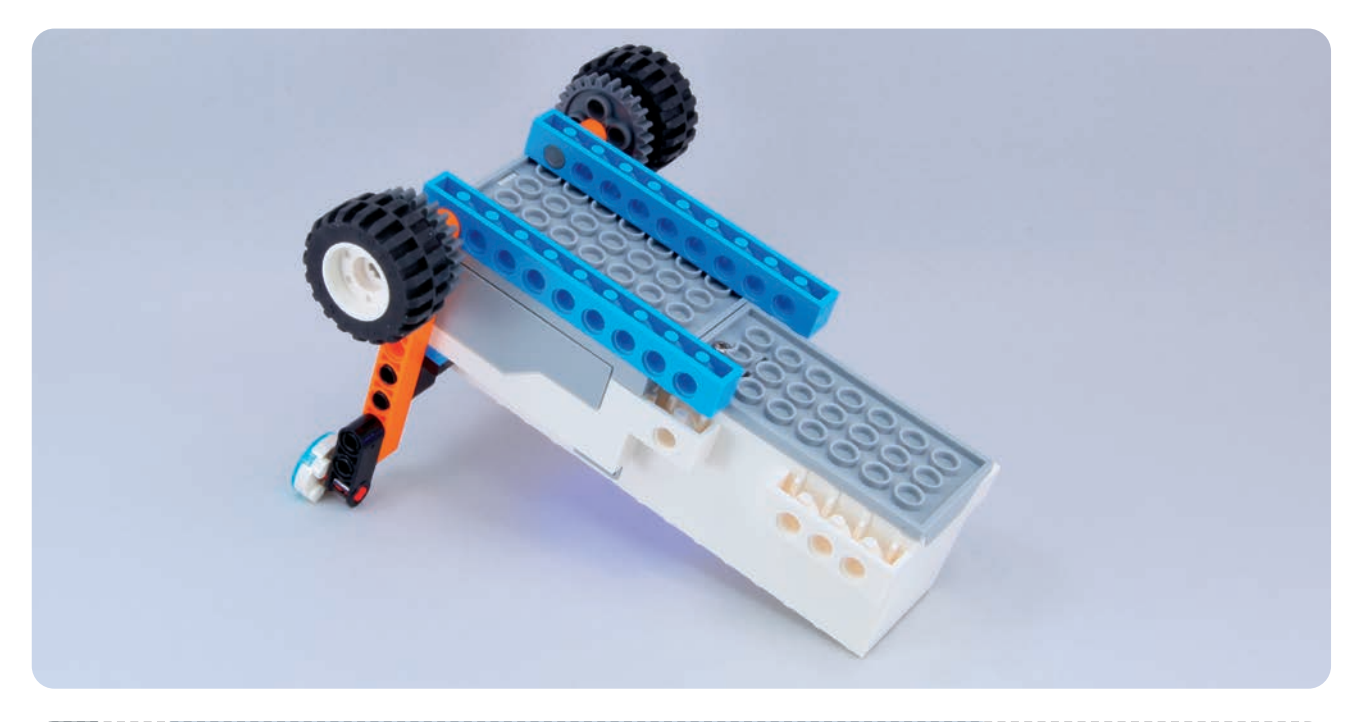

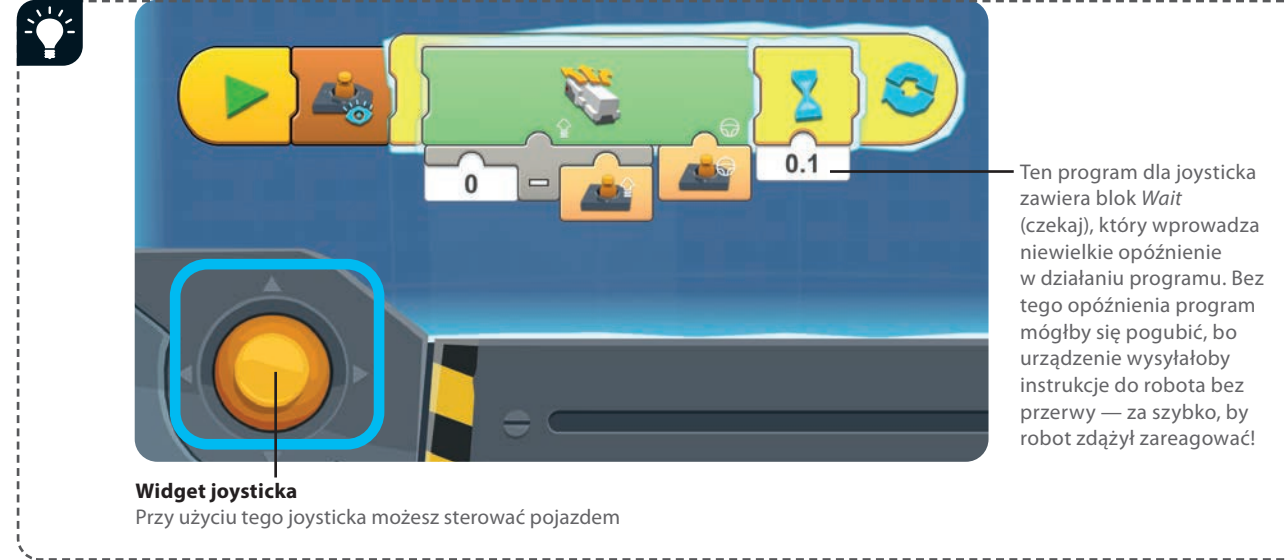

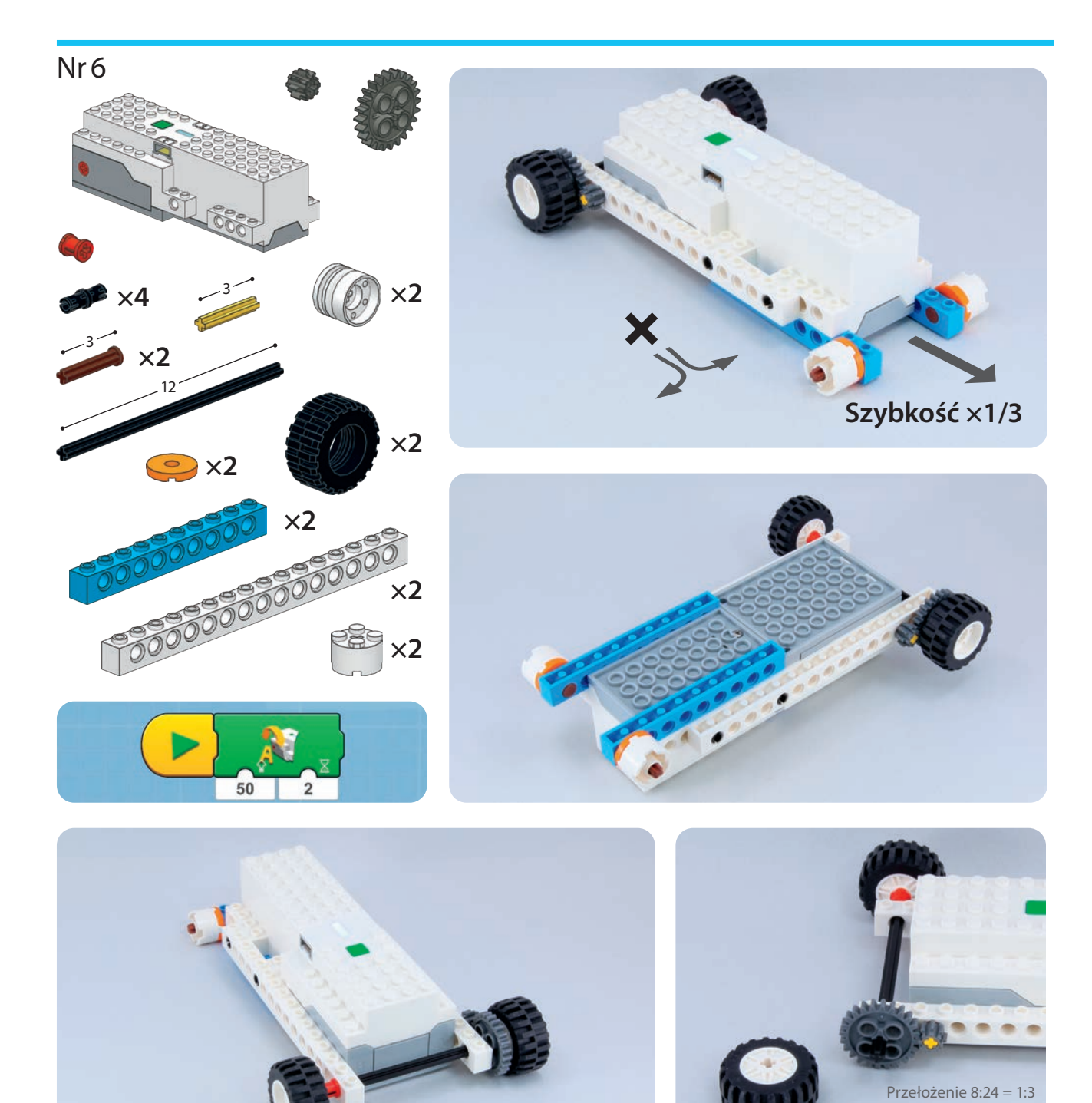

» Szybkość ×1/3 » Moc ×3

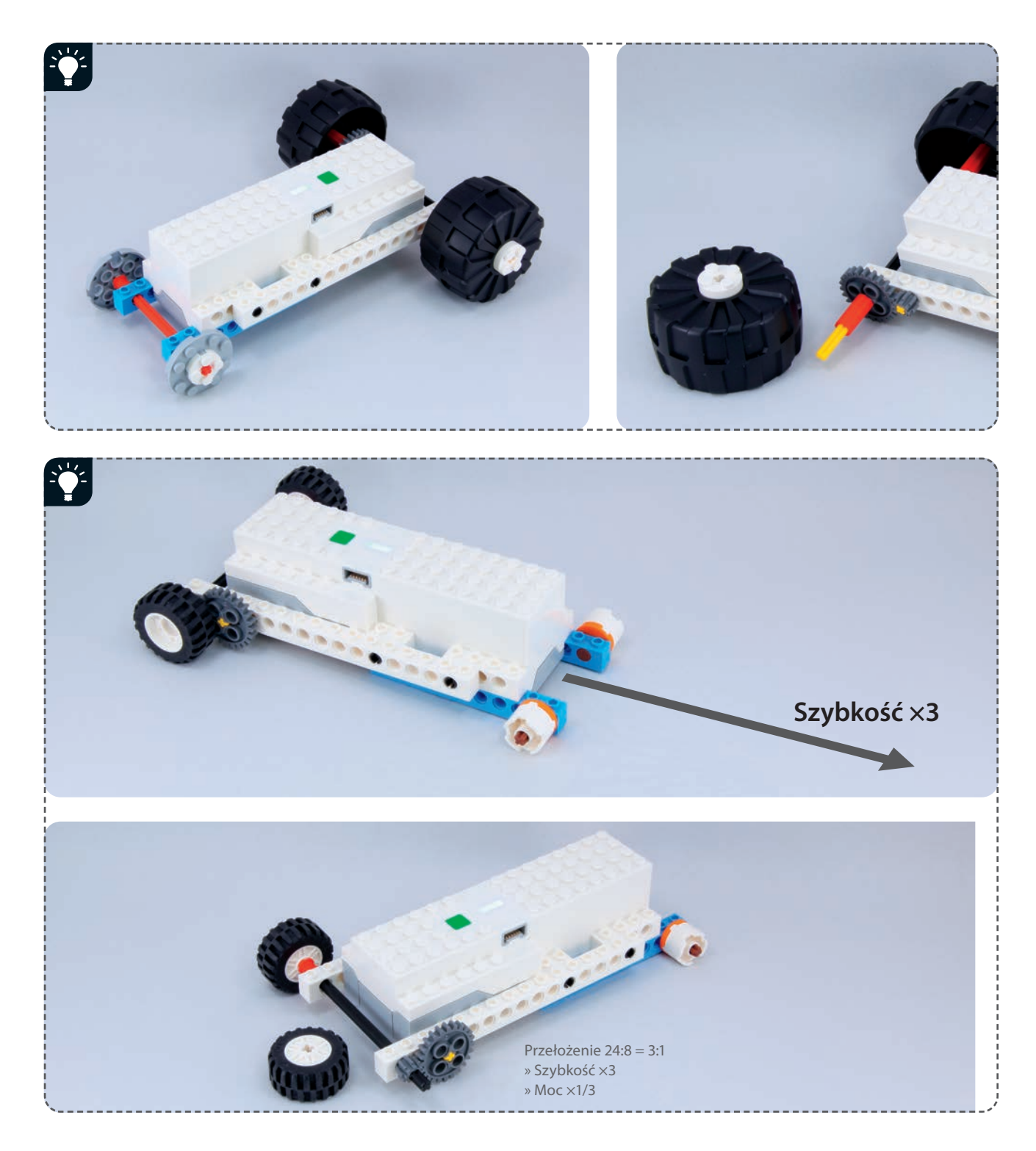

## PROGRAM PARTNERSK **GRUPY HELION**

Zmień swoją stronę WWW w działający bankomat!

Dowiedz się więcej i dołącz już dzisiaj!<br>http://program-partnerski.helion.pl

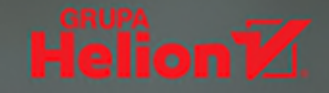

## Wymyśl, zaprogramuj i zbuduj!

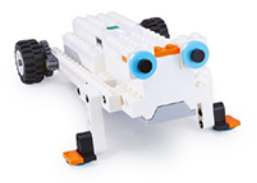

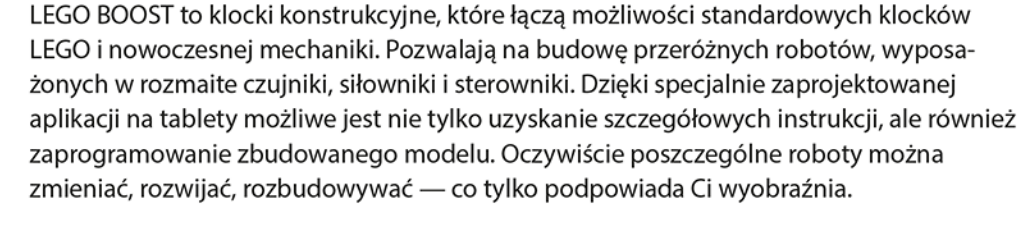

Ta książka jest pomyślana jako inspiracja dla każdego, kto polubił tworzenie i programowanie robotów i chce poznać więcej kreatywnych koncepcji. Do zbudowania wszystkich opisanych tu modeli potrzebne Ci będą jedynie LEGO BOOST Creative Toolbox, zestaw 17101, i bezpłatna aplikacja LEGO BOOST. Poszczególne modele zostały dobrze sfotografowane, podano też listy niezbednych cześci, skrócone objaśnienia, a także zrzuty ekranu z aplikacji. Nie znajdziesz tutaj instrukcji krok po kroku, jednak w miare rozbudowywania poszczególnych modeli bez trudu przyswoisz zasady działania zarówno mechanizmów, jak i sterujących nimi aplikacji.

### **ZAINSPIRUJ SIE POMYSŁAMI NA CIEKAWE PROJEKTY, W TYM NA:**

- pojazdy na kołach, gąsienicach oraz kroczące
- zastosowanie przekładni i ruch obrotowy
- chwytaki i podnośniki
- strzelanie i wyrzucanie rakiet
- zastosowanie czujników i kreślenie pisakiem

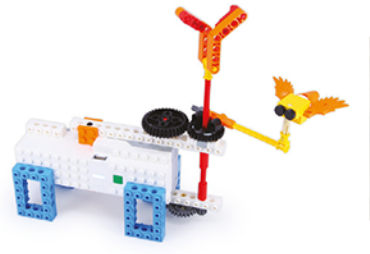

### YOSHIHITO ISOGAWA

jest niekwestionowanym autorytetem w świecie LEGO, od pięćdziesięciu lat buduje przeróżne konstrukcje z klocków tej marki. Prowadzi firmę Isogawa Studio, Inc. Autor wielu książek poświeconych LEGO, prowadzi warsztaty dla miłośników tych klocków, jest też sędzią FIRST LEGO League i World Robot Olympiad w Japonii.

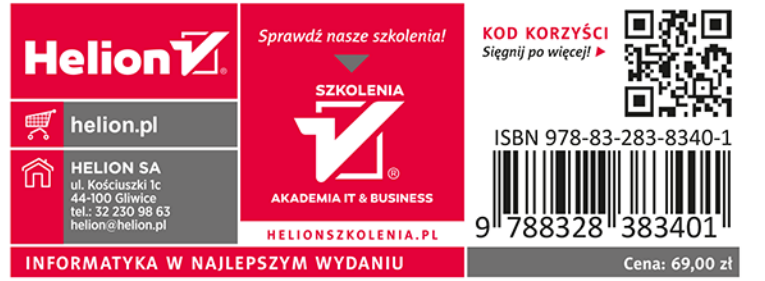

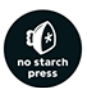